ECLIPSER **MODULES** 

1467272598 VÝROBNÍ ČÍSLO

# **I2C EEPROM AT24C256 pro ukládání dat**

## 1. POPIS

Modul pro rozšíření paměťového prostoru mikroprocesorových systémů nebo omezení nadměrného používání flash paměti mikroprocesoru. Je kompatibilní se všemi kity Arduino/Genuino a spoustou dalších (např. Raspberry PI). Obsahuje indikační LED diodu, tři jumpery pro nastavení adresy a jeden jumper pro povolení/zakázání zápisu. Komunikace přes rozhraní l<sup>2</sup>C.

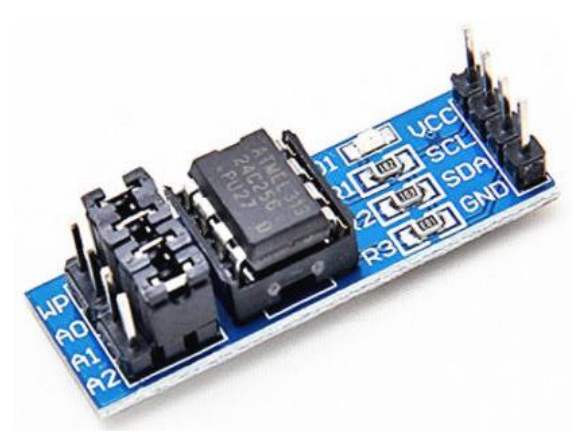

### **POD**2. SPECIFIKACE

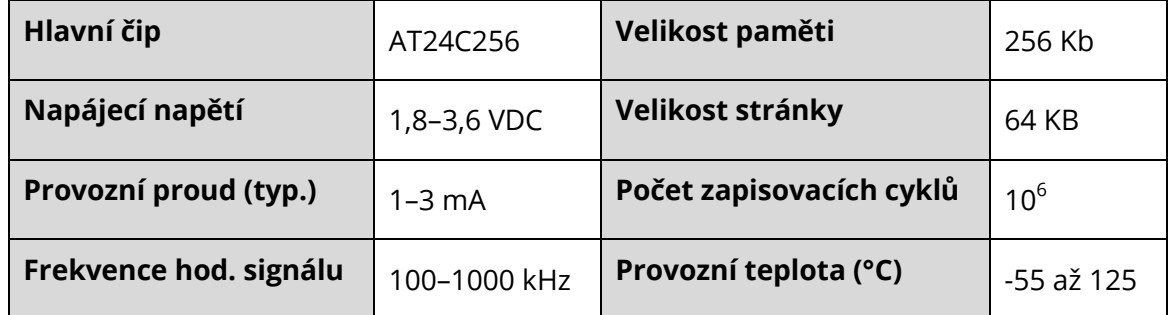

# $\frac{1}{20}$ 3. ZAPOJENÍ

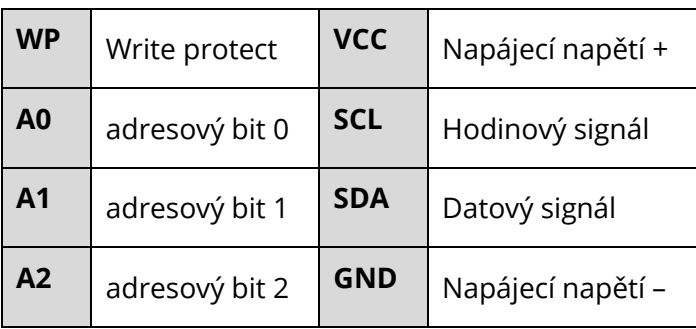

### ECLIPSERA s.r.o. Distributor pro ČR.

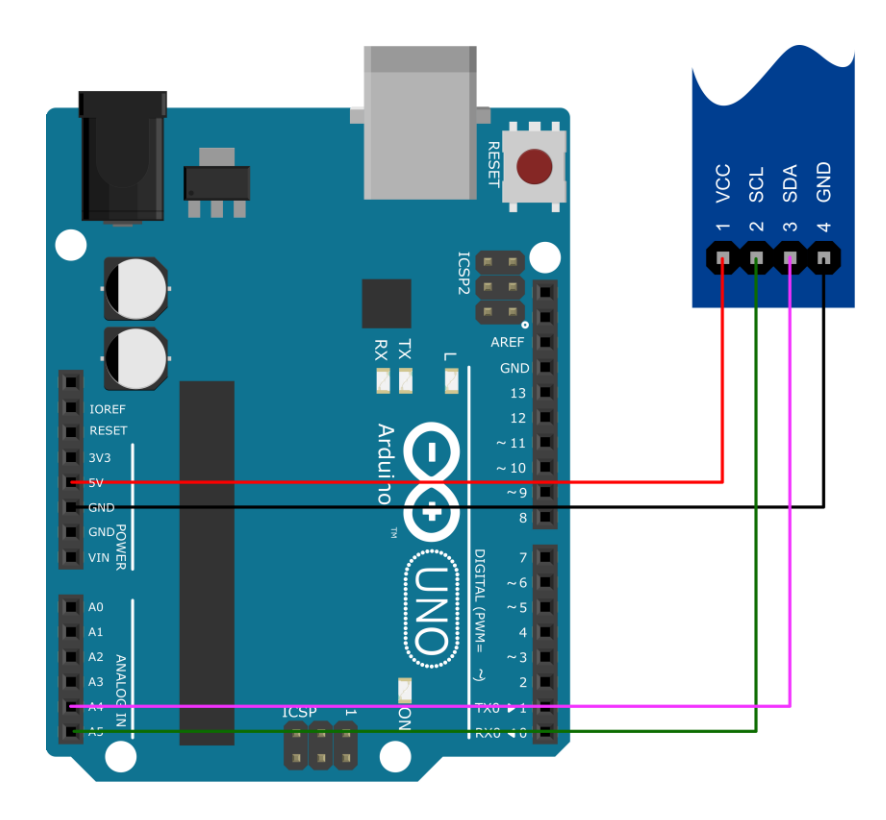

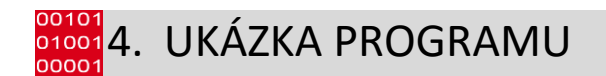

Ukázka převzata z [http://fritzing.org/projects/readwrite-serial-eeprom-via-i2c.](http://fritzing.org/projects/readwrite-serial-eeprom-via-i2c)

```
#include <Wire.h>
void eeprom i2c write(byte address, byte from addr, byte data) {
 Wire.beginTransmission(address);
 Wire.send(from_addr);
  Wire.send(data);
 Wire.endTransmission();
}
byte eeprom i2c read(int address, int from addr) {
 Wire.beginTransmission(address);
  Wire.send(from addr);
 Wire.endTransmission();
  Wire.requestFrom(address, 1);
  if(Wire.available())
    return Wire.receive();
  else
     return 0xFF;
}
void setup() {
 Wire.begin();
  Serial.begin(9600);
  for(int i = 0; i < 10; i++) {
 eeprom i2c write(B01010000, i, 'a'+i);
    delay(\overline{1}00);
  }
  Serial.println("Writen to memory!");
}
```
### ECLIPSERA s.r.o. Distributor pro ČR.

```
void loop() {
  for(int i = 0; i < 10; i++) {
 byte r = eeprom i2c read(B01010000, i);
  Serial.print(i);
  Serial.print(" - ");
  Serial.print(r);
  Serial.print("\n");
  delay(1000);
 }
}
```
### ECLIPSERA s.r.o. Distributor pro ČR.